# **3. TRAGFLÜGEL ENDLICHER SPANNWEITE**

# **3.1. FLÜGELSTRECKUNG**

Im gesamten Kapitel 2 wurde, wenn von Tragflügeln gesprochen wurde, immer davon ausgegangen, dass diese unendlich lange sind, oder es wurde immer nur ein unendlich dünner Schnitt durch so einen Flügel, und die hiefür geltenden Gesetzmäßigkeiten dargestellt. Im Kapitel 3. wird nun auf die an realen Flügeln tatsächlich stattfindenden Vorgänge eingegangen. An dieser Stelle sei nochmals auf den Teil A verwiesen, in dem bei der Erläuterung der Grundbegriffe unter 1.2.1.4. die geometrischen Größen eines Flügels beschrieben wurden. Neben der ebenfalls bedeutsamen Grundrissform ist für die Strömungsvorgänge an Flügeln deren Seitenverhältnis sehr entscheidend. Das heißt, dass es nicht gleichgültig ist, ob wir einen gedrungenen oder schlanken Flügel verwenden, auch wenn deren Flächeninhalte die gleichen wären. Der Schlankheitsgrad eines Flügels wird Flügelstreckung Λ genannt.

Bei einem Flügel mit rechteckigem Grundriss ist der Schlankheitsgrad leicht bestimmbar, indem das Verhältnis zwischen Spannweite und Flügeltiefe gebildet wird. Je größer also die Spannweite, um so größer die Streckung (bei gleicher Profiltiefe). Für alle anderen Grundrissformen ändert sich jedoch die Tiefe längs ihrer Spannweite. Um dieser Tatsache gerecht zu werden wird die Spannweite quadriert und durch den Flächeninhalt des Flügels dividiert.

Flügelstreckung ist gleich dem Quotienten aus dem Quadrat der Spannweite, dividiert durch die Flügelfläche.

$$
\Lambda = \frac{b^2}{S}
$$

Formel 03/01

Dass diese Formel richtig ist kann leicht nochmals mit dem Rechtecksflügel nachgewiesen werden:

$$
\Lambda = \frac{b^2}{S} = \frac{b^2}{b \cdot l} = \frac{b}{l}
$$

Im weiteren Verlauf des Kapitels 3 werden wir sehen, dass eine große Streckung aerodynamisch wirtschaftlich arbeitende Flügel ergibt, wenn das

Verhältnis zwischen ihrem Auftrieb und Widerstand also groß ist. Je nach dem gewünschten Einsatzprofil, das geplant ist, kommen den Flugzeugen auch die entsprechenden Streckungen zu. Es kann je nach Art des Flugzeugs grob eine Streckung zugeordnet werden, die sich einfach aus der Statistik ergibt. Flugzeuge die über einen Antrieb verfügen haben im allgemeinen eine Flügelstreckung bis maximal 14. Kleine Motorflugzeuge für den privaten Verkehr bis etwa sechs Sitzen weisen durchwegs Streckungen von etwa 7 auf, wie zum Beispiel Cessna 152, 172, 177, Dornier Do 27, Mooney, Piper Pa 28 usw. Für kleine Verkehrsflugzeuge mit Propeller- bzw. Turbopropantireben liegen die Flügelstreckungen zwischen 9 und 12. Kleine Business- Jets bis hin zu den Großraumjets haben Streckungen zwischen 7 und 10. Die geringsten Streckungen werden von militärischen Jets erreicht. Sie liegen etwa zwischen 2 und 5. Je mehr sich der Grundriss ihrer Flügel der Dreiecksform annähert, desto geringer ist ihre Streckung. An Segelflugzeuge wird der Anspruch auf besonders gute Flugleistungen gestellt, da sie ja lediglich durch ständiges Sinken die zum Flug notwendige Energie zur Verfügung haben. Die Flügelstreckung liegt daher bei Werten über 10 bis etwa 40. Moderne Segelflugzeuge in Kunststoffbauweise haben zumeist Streckungen über 22.

# **3.2. STRÖMUNG AM FLÜGELENDE**

Wir betrachten nunmehr einen Flügel, der eine bestimmte Länge, also Spannweite hat. Aus den bisherigen Ausführungen ist bekannt, dass der an der Flügelunterseite wirksame Druck ein höherer ist, als der an der Oberseite. Am Flügelende muss daher ein Ausgleich dieses Druckunterschiedes erfolgen, wie dies vereinfacht im Bild dargestellt ist.

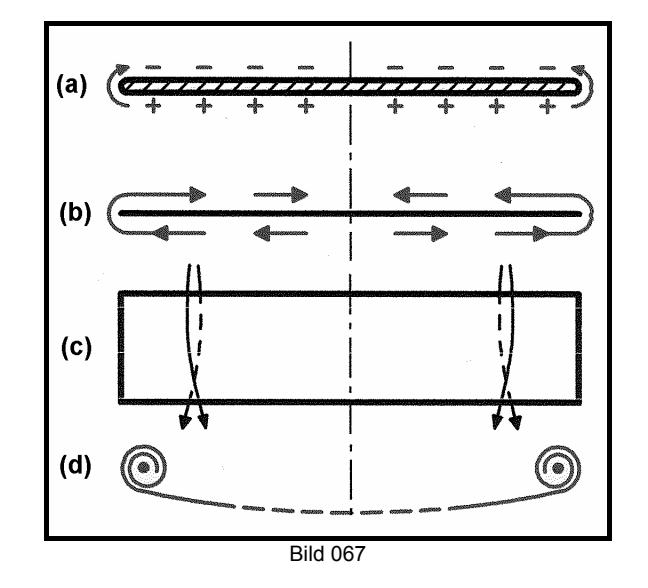

(a), (b) und (d) sind Darstellungen der Verhältnisse am Flügel mit Blickrichtung in Richtung der Strömung. (b) zeigt die quer zur Hauptströmung auftretende Strömung, die an der Flügelunterseite nach außen und an der Oberseite nach innen gerichtet ist und die Hauptströmung wie in (c) dargestellt beeinflußt. Es kommt zur Ausbildung von Randwirbeln, die schematisch in (d) dargestellt sind.

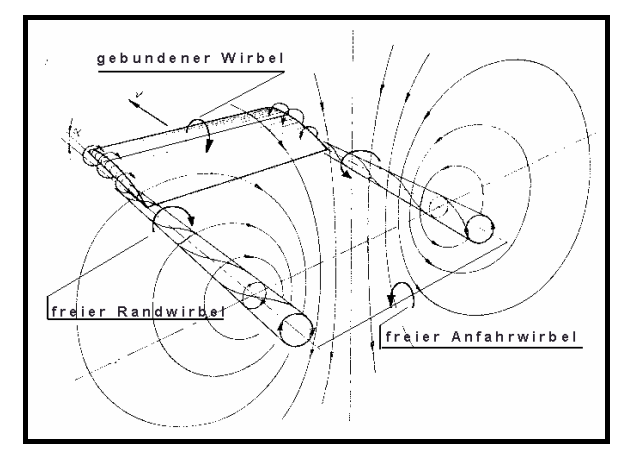

#### Bild 068

Bild 068 zeigt das hinter dem Flügel entstehende Abwindfeld. Die Strömungsgeschwindigkeit im Randwirbel ist in der Nähe des Flügelendes am größten und nimmt zur Flügelmitte hin ab. Durch den über die Spannweite erfolgenden Druckausgleich ist der örtlich tatsächlich vorhandene Druck nicht mehr so groß, wie bei einem Flügel (mit unendlicher Spannweite) an dem kein Druckausgleich stattfinden kann. Im nachfolgenden Bild ist die strichlierte Linie die längs der Spannweite b auftretende Druckverteilung, wenn die Flügelenden nicht umströmt wären.

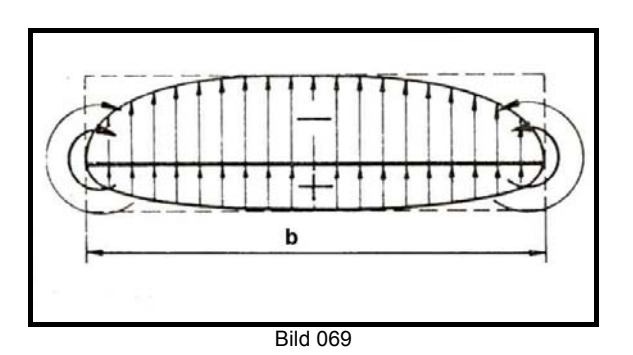

## **3.3. ABWIND, INDUZIERTER UND EFFEKTIVER ANSTELLWINKEL**

Durch die Randwirbel entsteht eine in Spannweitenrichtung wirkende Zirkulation Γ die man sich aus einzelnen Streifen zusammengesetzt vorstellen kann.

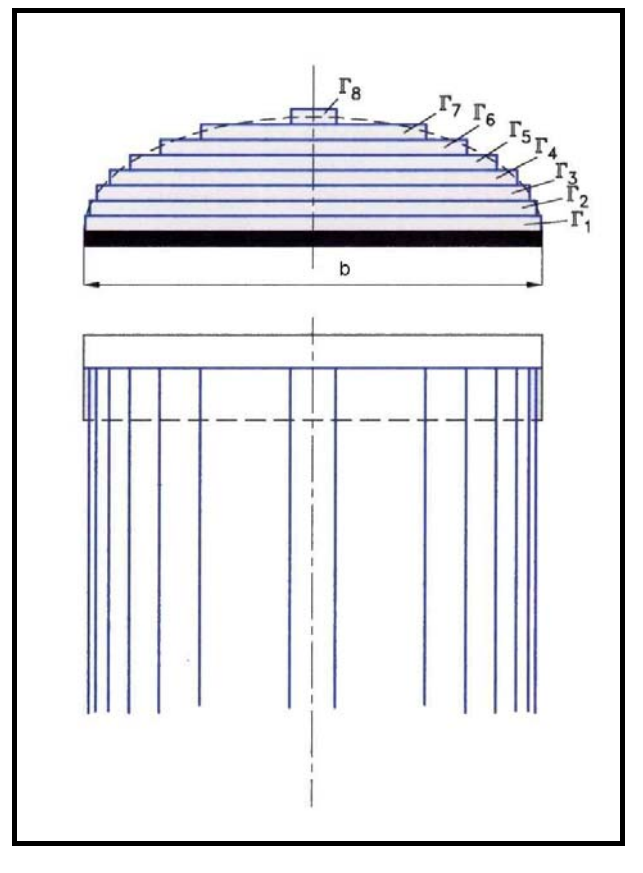

Bild 070

Wie bereits aus dem Kapitel 2.8.5. bekannt ist, ist jeder Zirkulation eine Geschwindigkeit zugeordnet. Deshalb nimmt die Geschwindigkeit w<sub>i</sub> zur Flügelmitte hin ab. Am Flügelende bei y=b/2 ist sie theoretisch unendlich groß. Hiezu schematisch die Darstellung dieses Verlaufs.

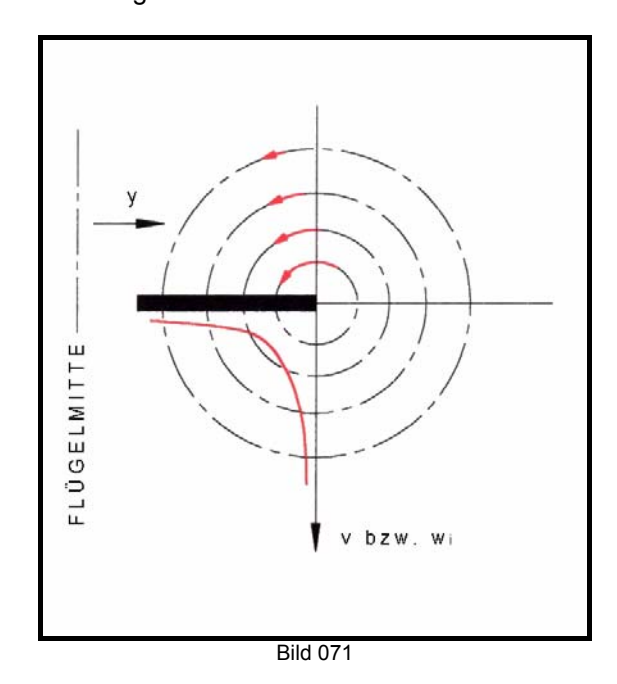

Um nun die Entstehung des induzierten

Anstellwinkels α**i** und des effektiven Anstellwinkels α**eff** zu verstehen hilft Bild 072, in dem die Vektoren für die Geschwindigkeiten und Kräfte dargestellt werden.

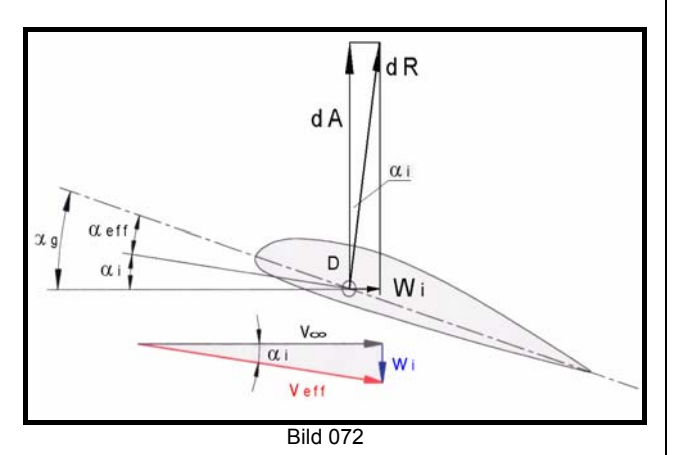

Durch die örtliche Zirkulationsgeschwindigkeit wi an einem bestimmten Flügelschnitt wird die Strömungsgeschwindigkeit v∞ abgelenkt, sodass sich die effektive Anströmung durch den Vektor verf ergibt. Der von v<sub>∞</sub> und v<sub>eff</sub> eingeschlossene Winkel ist der induzierte Anstellwinkel  $\alpha_i$ . Er errechnet sich aus der Beziehung:

$$
tg \alpha_i = \frac{w_i}{v_{\infty}}
$$

bzw.  $\alpha_{\mathsf{i}}$  im Bogenmaß:

$$
\hat{\alpha}_i = \frac{W_i}{V_{\infty}}
$$

Formel 03/02

Der induzierte Anstellwinkel verändert also die Anströmung des Flügels und es ergibt sich ein wirksamer Anstellwinkel  $\alpha_{\text{eff}}$ , der den geometrischen Anstellwinkel  $\alpha_{0}$  bzw.  $\alpha_{\infty}$  verringert.

$$
\alpha_{\text{eff}} = \alpha_g - \alpha_i
$$

Formel 03/03

Den an einer Stelle y des Flügels wirkenden Auftrieb bzw. Auftriebsbeiwert erhält man aus der Polare für den Anstellwinkel  $\alpha_{\text{eff}}$  der nach außen zum Tragflügelende kleiner wird, weil sich w<sub>i</sub> und damit  $\alpha_{\text{i}}$  vergrößert.

In Kapitel  $\underline{2.8.3}$ . haben wir die Streckenlast p<sub>x</sub> nach<br>Formel 02/26 kennengelernt. Die uns Formel 02/26 kennengelernt. Die uns interessierende Verteilung von örtlichem Auftriebsbeiwert ca mal der örtlichen Flügeltiefe l

kann ermittelt werden, wenn die durch die Zirkulation vom Randwirbel entstandene<br>Verteilung die Ermittlung des induzier  $W =$ Verteilung die Ermittlung des induzierten Anstellwinkels erlaubt.

## **3.4. ZUSAMMENHANG ZWISCHEN AUF-TRIEBSBEIWERT ca u. ZIRKULATION** Γ

Es soll nun untersucht werden, ob die Aussage, dass die Verteilung von Auftriebsbeiwert mal der Flügeltiefe eine Funktion von der Zirkulation ist, stimmt:

$$
c_{a} \cdot I = f(\Gamma)
$$

Nach der Formel 02/27 ist der Auftrieb:

$$
A = c_a \cdot \rho \cdot \frac{v_{\infty}^2}{2} \cdot S
$$

Bzw. für die Fläche S ist gleich der Flügeltiefe mal der Spannweite eingesetzt:

$$
A = c_a \cdot \rho \cdot \frac{v_{\infty}^2}{2} \cdot l \cdot b
$$

Für einen endlichen Flügel der Spannweite b hat der Auftrieb unter Berücksichtigung der Kutta'schen Abflussbedingung (siehe Kapitel 2.8.5. Prandtl'sche Profiltheorie – Zirkulation) folgende Größe; ohne hier näher auf die Gesetze der ebenen Potentialströmung einzugehen:

$$
A = \rho \cdot V_{\infty} \cdot b \cdot \Gamma
$$
  
Formel 03/04

Somit ergibt sich:

$$
\rho \cdot \mathbf{V}_{\infty} \cdot \mathbf{b} \cdot \Gamma = \mathbf{C}_{\mathsf{a}} \cdot I \cdot \mathbf{b} \cdot \rho \cdot \frac{\mathbf{V}_{\infty}^{2}}{2}
$$

Dividiert man diese Gleichung durch die Dichte ρ, die Strömungsgeschwindigkeit v und die Spannweite b, so ergibt sich für die Zirkulation Γ:

$$
\Gamma = C_a \cdot I \cdot \frac{V_{\infty}}{2}
$$
  
Formel 03/05

bzw. für  $c_a$ .  $\vdots$ 

$$
c_a \cdot l = \frac{2\Gamma}{v_{\infty}}
$$
  
Formel 03/06

Die eingangs gemachte Aussage ist also gültig, da nicht nur die Zirkulationsverteilung von der Spannweite abhängig ist, sondern auch die Auftriebsverteilung bzw. der örtliche Auftriebsbeiwert ca.

$$
(c_a \cdot l) = f(y) \rightarrow c_a = f(y)
$$

Für die Streckenlast an einer Stelle y des Flügels ergibt sich daher:

$$
\boxed{\boldsymbol{p}_{(y)} = (\boldsymbol{c}_a \cdot \boldsymbol{I}) \cdot \boldsymbol{q}_{\infty} \quad \text{[N/m]}}
$$

# **3.5. LÖSUNGSMETHODEN**

## **3.5.1. Einfache Traglinientheorie Prandtl'sche Integralgleichung und Lösung nach Multhopp- Verfahren**

Wie schon in Bild 070 dargestellt, wird die längs der Spannweite an der l/4 – Linie wirkende Zirkulation in einzelne Streifen mit der Höhe ∆Γ zerlegt. Es ergeben sich dann für die weitere Betrachtung folgende geometrischen Beziehungen und Elemente der Zirkulation:

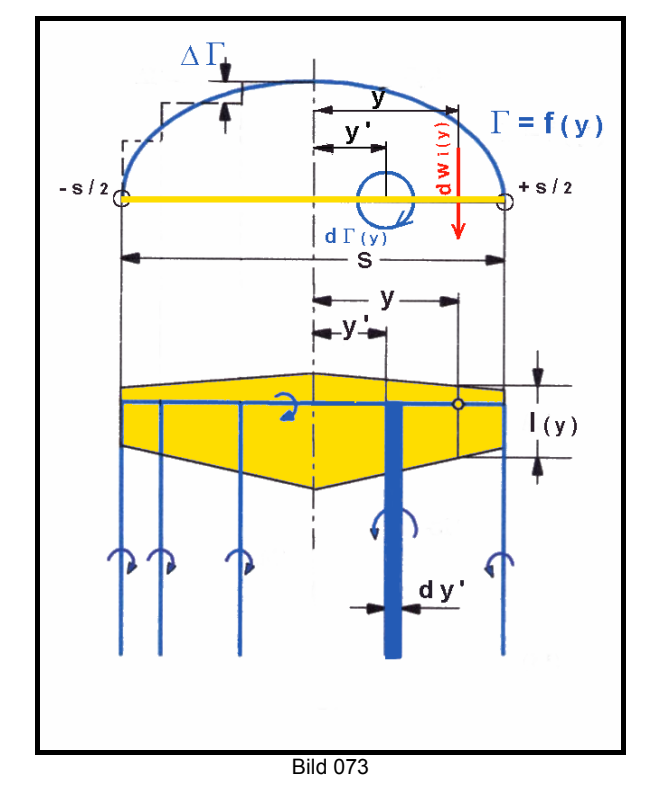

Nach dem Gesetz von Biot-Savart ist der Anteil des Wirbelstreifens mit der Breite dy' an der Abwärtsgeschwindigkeit dwi(y):

$$
\mathsf{d}w_{i(y)} = \frac{1}{4\pi} \cdot \frac{\mathsf{d} \ \Gamma_{(y)}}{y - y},
$$

diese Gleichung wird mit dy' erweitert und es ergibt sich für dw<sub>i</sub> :

$$
dw_{i(y)} = \frac{1}{4\pi} \cdot \frac{d \Gamma}{dy} \cdot \frac{dy}{y - y},
$$

Die Wirkung der freien Wirbel auf die Abwärtsgeschwindigkeit an der Stelle y des Tragflügels erhält man durch Bildung des Integrals über die Spannweite (Integral von –s/2 bis +s/2):

$$
W_{i(y)} = \frac{1}{4\pi} \int_{\frac{b}{2}}^{\frac{b}{2}} \frac{d}{dy} \cdot \frac{dy}{y-y},
$$

Formel 03/08

Zur Errechnung des induzierten Anstellwinkels ist gemäß der Formel 03/02 durch die Geschwindigkeit der freien Strömung v∞ zu dividieren und es folgt:

$$
\alpha_{i(y)} = \frac{1}{4\pi \cdot v_{\infty}} \int_{-\frac{b}{2}}^{\frac{b}{2}} \frac{d}{dy} \cdot \frac{dy}{y-y},
$$

Formel 03/09

Nachdem ein Zusammenhang zwischen dem Auftriebsbeiwert und der Zirkulation besteht, wie im vorigen Kapitel gezeigt wurde, kann für die Zirkulation der Wert aus Gleichung 03/005 eingesetzt werden.

$$
\alpha_i = \frac{1}{4\pi \cdot v \cdot \sum_{\frac{b}{2}}^{\frac{b}{2}} \frac{d}{dy} \cdot \left(c_a \cdot l \cdot \frac{v}{2}\right)} \cdot \frac{dy}{y - y'}
$$

Die Geschwindigkeit der freien Strömung v∞ ist über die Spannweite unveränderlich, ebenso wie die "2" eine Konstante darstellt. Beide dürfen deshalb vor das Integral gesetzt werden und es ergibt sich demnach:

$$
\alpha_i = \frac{1 \cdot v \cdot \sigma}{2 \cdot 4 \cdot \pi \cdot v \cdot \sigma} \int_{-\frac{b}{2}}^{\frac{b}{2}} \frac{d(c_a \cdot l)}{dy} \cdot \frac{dy}{y - y},
$$

Gemäß der Formel 03/03 ist der geometrische Anstellwinkel gleich der Summe aus effektiven Anstellwinkel und dem induzierten Anstellwinkel. Die Formel die wir nunmehr erhalten ist die Prandtl'sche Integralgleichung:

$$
\alpha_{g(y)} = \alpha_{e(y)} + \frac{1}{8\pi} \int_{\frac{b}{2}}^{\frac{b}{2}} \frac{d(c_a \cdot l)}{dy} \cdot \frac{dy}{y - y'}
$$
  
Formel 03/10

Die Prandtl'sche Integralgleichung wurde von Multhopp gelöst. Dabei wird folgendermaßen vorgegangen:

Man nimmt eine c<sub>a</sub>.I-Verteilung an und errechnet für mehrere Stellen y des Tragflügels den induzierten Anstellwinkel  $\alpha_{i}$ , indem die angenommenen ca.l-Werte in die Integralgleichung eingesetzt werden. Durch Subtraktion der errechneten Werte vom geometrischen Anstellwinkel kann aus der Profilpolare der nunmehr an den y-Stellen vorhandene Auftriebsbeiwert c<sub>a(neu)</sub> mit der jeweiligen Tiefe I<sub>v</sub> multipliziert werden, sodass man eine neue c<sub>a</sub>.l-Verteilung erhält. Aus der ursprünglichen Verteilung und der neu gefundenen wird nun der Mittelwert gebildet und für diesen das Verfahren wiederholt. Dies kann beliebig oft auf beliebige Genauigkeit durchgeführt werden, ist daher gut für Rechenanlagen geeignet.

Der in diesem Kapitel gemachte Ansatz ist die sogenannte Traglinientheorie. Sie gilt nur für ungepfeilte Flügel bei symmetrischer Anströmung und für Flügelstreckungen die größer als 5 sind.

# **3.5.2. Erweiterte Traglinientheorie**

Die vorher gemachten Einschränkungen hinsichtlich der Pfeilung und Streckung des Tragflügels sind dabei nicht mehr notwendig. Folgende Wirbel- Modellvorstellung liegt der Theorie zugrunde: Man denkt sich die Zirkulation in Tiefenrichtung auf die zusammengeschoben und die kinematische Strömungsbedingung soll auf der ¾.l-Punktlinie erfüllt werden. Letztendlich ergibt sich dann eine Grenzwertgleichung, die jedoch eine Lösung für die Zirkulation  $\Gamma_{(y)}$  im allgemeinen nicht ermöglicht. Für den Sonderfall eines Flügels mit elliptischem Grundriss und ungepfeilter ¼.l-Linie, ohne Wölbung (also ebene Platte) und einer Zirkulationsverteilung für die ein elliptischer Verlauf angenommen wird ergibt sich letztendlich ein Ergebnis für den induzierten Anstellwinkel  $\alpha_i$  und den Beiwert des induzierten Widerstands cw<sub>i</sub>. Im

Moment soll darauf aber nicht näher eingegangen werden. Wie auf anderem Wege die Ergebnisse herzuleiten sind, wird später gezeigt.

# **3.5.3. Lineare Tragflächentheorie**

Um sie im Detail auszuführen, ist umfangreiche weitere Mathematik erforderlich, was den Rahmen dieser Abhandlung sprengen würde. Es wird deshalb nur ansatzweise das Verfahren behandelt. Für genauere Kenntnis muss auf weiterführende entsprechende Fachliteratur verwiesen werden. Bei einer Problemlösung mittels der Tragflächentheorie sind keine Einschränkungen hinsichtlich des Flügelgrundrisses und der Anströmung erforderlich. Als Ergebnis erhält man sowohl die Geschwindigkeits- als auch die Druckverteilung an jedem Ort des Flügels. Gedanklich wird der Flügel in einzelne Streifen mit der Breite dy zerlegt.

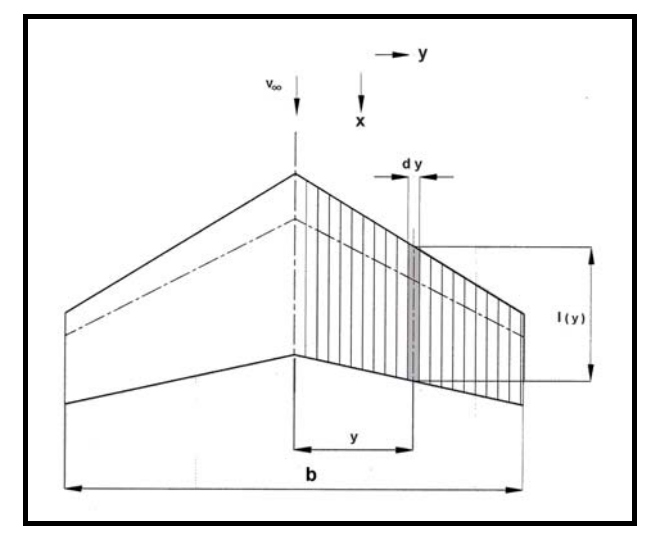

Bild 074

Das dargestellte Flügelelement sieht im Detail folgendermaßen aus:

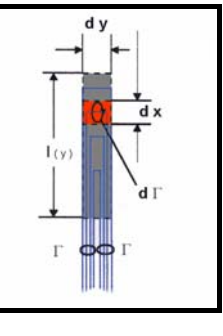

Bild 075

Für die Zirkulation Γ an der Stelle y als Abstand für den Flügelstreifen gilt:

$$
\Gamma_{(y)} = \int_{x_{v(y)}}^{x_{h(y)}} k_{(x,y)} \cdot dx
$$

k ist dabei die Zirkulationsdichte bzw. Wirbeldichte.

## **3.5.4. Nichtlineare Tragflügeltheorie**

Auch hier soll nicht näher auf die mathematischen Beziehungen eingegangen werden, sondern nur einige grundlegende Dinge besprochen werden, da sie für Flügel mit kleinen Streckungen eine entscheidende Rolle spielt. Experimente haben gezeigt, dass bei kleinen Λ-Werten, also kurzen gedrungenen Flügeln (Deltas usw.) die Auftriebsbeiwerte nicht linear über die Anstellwinkel anwachsen. Die Ursache hiefür ist das Vorhandensein von Wirbelschichten oberhalb der Flügelebene. Ihre Richtung ist um den halben Anstellwinkel nach oben gerichtet.

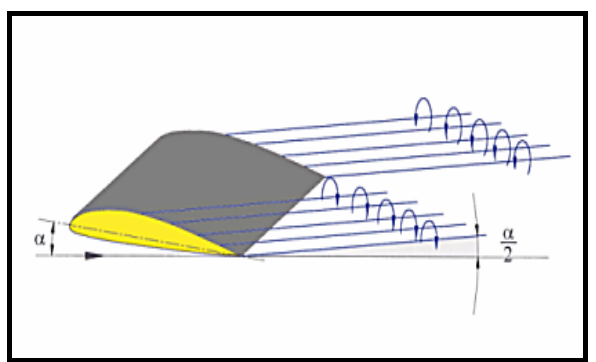

Bild 076

Zur Veranschaulichung zwischen linearer und nicht linearer Theorie bei verschiedenen Flügelstreckungen von Rechtecksflügeln dient das schematische Bild 077.

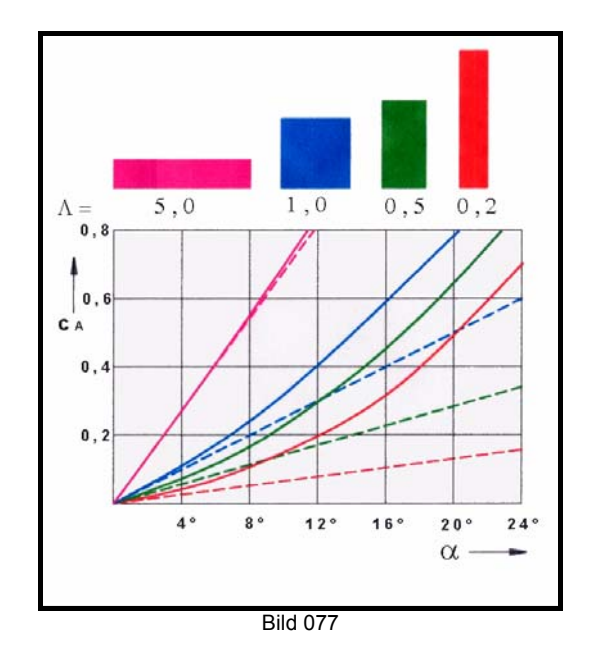

Es sind in ihm die Kurven  $c_A$  über dem Anstellwinkel α für die Streckungen 5.0, 1.0, 0.5, und 0.2 aufgetragen. Die strichlierten Kurven sind dabei die Ergebnisse der linearen Theorie, die ausgezogenen Kurven die der nichtlinearen. Zwei Dinge sind aus dem Diagramm ersichtlich: (1) bei geringeren Streckungen werden gleiche Auftriebsbeiwerte erst bei höheren Anstellwinkeln erreicht und (2) je kleiner die Streckung, um so mehr weicht die lineare Theorie von der nichtlinearen ab.

### **3.5.5. Näherungsmethode nach Schrenk zur Ermittlung der Auftriebsverteilung**

Schrenk hat 1940 die im folgenden beschriebene Methode veröffentlicht (Luftwissen Bd. 7, Nr. 4) Näherungsweise folgt der örtlich entlang der Flügelspannweite wirkende Auftrieb einer Kurve, die aus dem jeweiligen Mittelwert der lokalen Flügeltiefe und der Tiefe einer dem Tragflächeninhalt gleichen Halbellipse an dieser Stelle gebildet wird. Dieser Ansatz läßt sich entweder graphisch oder rechnerisch sehr einfach lösen.

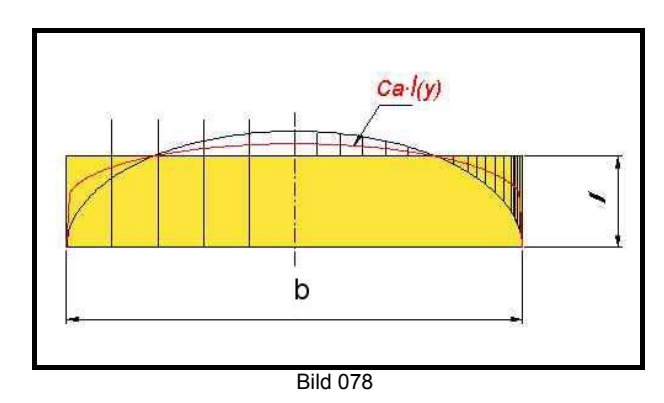

Aus Bild 078 ist die Konstruktion ersichtlich. Im vorliegenden Fall wurde über den Flächengrundriss eines Rechteckflügels eine Halbellipse, die den gleichen Flächeninhalt hat gezeichnet. Die rote Linie ist der Mittelwert zwischen Ellipse und Rechteck, wie in dem rechten Teil der Zeichnung dargestellt. Das Ergebnis ist die Auftriebsverteilung für einen Gesamtauftriebsbeiwert des Flügels von  $c_A = 1$ .

Um die Abmessungen für die Ellipse bestimmen zu können wird gerechnet:

$$
A_E = \frac{\pi \cdot D \cdot d}{4}
$$

Für die Halbellipse:

$$
A_{E/2} = \frac{\pi \cdot D \cdot d}{8} = \frac{\pi \cdot D \cdot d/2}{4}
$$

$$
\Rightarrow d/2 = \frac{4 \cdot A_{E/2}}{\pi \cdot D}
$$

D ................. Spannweite b

Nachdem die Flächeninhalte zwischen Halbellipse und den Grundrissen der Tragflügel gleich sein müssen ergibt sich:

*für Rechtecksflügel:* 

$$
A_R = b \cdot I \qquad A_R = A_{E/2}
$$
  
\n
$$
\Rightarrow d/2 = \frac{4 \cdot b \cdot I}{\pi \cdot b} = \frac{4 \cdot I}{\pi}
$$

*für Trapezflügel:* 

$$
A_{\tau} = b \cdot \frac{l_{i} + l_{a}}{2} \qquad A_{\tau} = A_{E/2}
$$
  

$$
\frac{l_{i} + l_{a}}{2} = l_{m} \qquad \text{(auch } l_{e})
$$
  

$$
\Rightarrow \qquad d_{2} = \frac{4 \cdot b \cdot l_{m}}{\pi \cdot b} = \frac{4 \cdot l_{m}}{\pi}
$$

*für Deltaflügel:* 

$$
A_D = b \cdot \frac{1}{2} \qquad A_D = A_{E/2}
$$

$$
\Rightarrow \quad \frac{d}{2} = \frac{4 \cdot b \cdot \frac{1}{2}}{\pi \cdot b} = \frac{2 \cdot I}{\pi}
$$

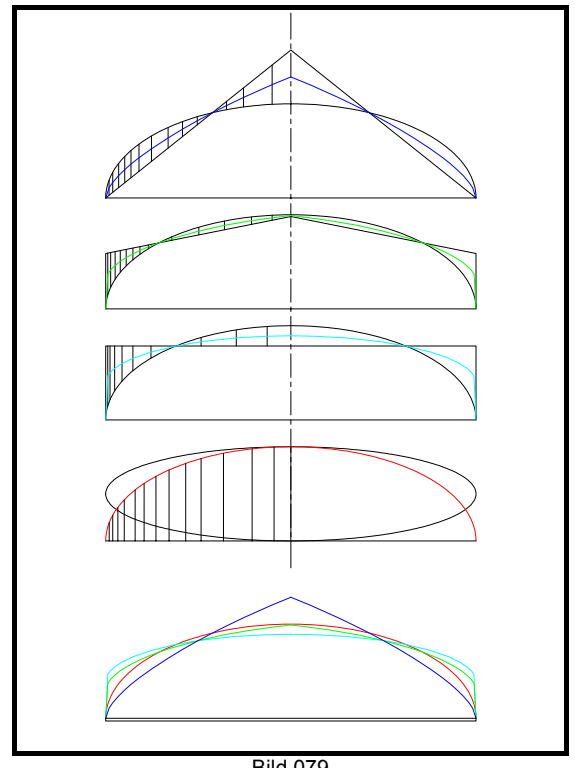

Bild 079

Die in Bild 079 gezeichneten Flügel haben alle den gleichen Flächeninhalt und die gleiche Streckung. Die unterste Darstellung dient zum Vergleich der Auftriebsverteilungen, wobei die grüne Linie der elliptischen Verteilung am ähnlichsten ist.

Für die rechnerische Lösung gilt die Formel:

$$
\frac{(\mathbf{C}_a \cdot \mathbf{I})_{(y)}}{\mathbf{C}_A} = \frac{1}{2} \cdot \left[ \mathbf{I}_y + \frac{4 \cdot S}{\pi \cdot b} \cdot \sqrt{1 - \left(\frac{2 \cdot y}{b}\right)^2} \right]
$$
\n
$$
\text{Formel 03/11}
$$

Tabellenkalkulationsprogramme sind für die Durchführung der Rechnung ideal geeignet. Eine Beispielrechnung sei hier angegeben:

Rechtecksflügel, Spannweite 10 m, Flügelfläche 15 m<sup>2</sup> und gesuchte Ergebnisse für auf Tragflügel wirksamen Gesamtauftriebsbeiwert  $c_A=1$ ; 1,2; & 0,8

## **Auftriebsverteilung nach Schrenk**

**Eingangsdaten:**

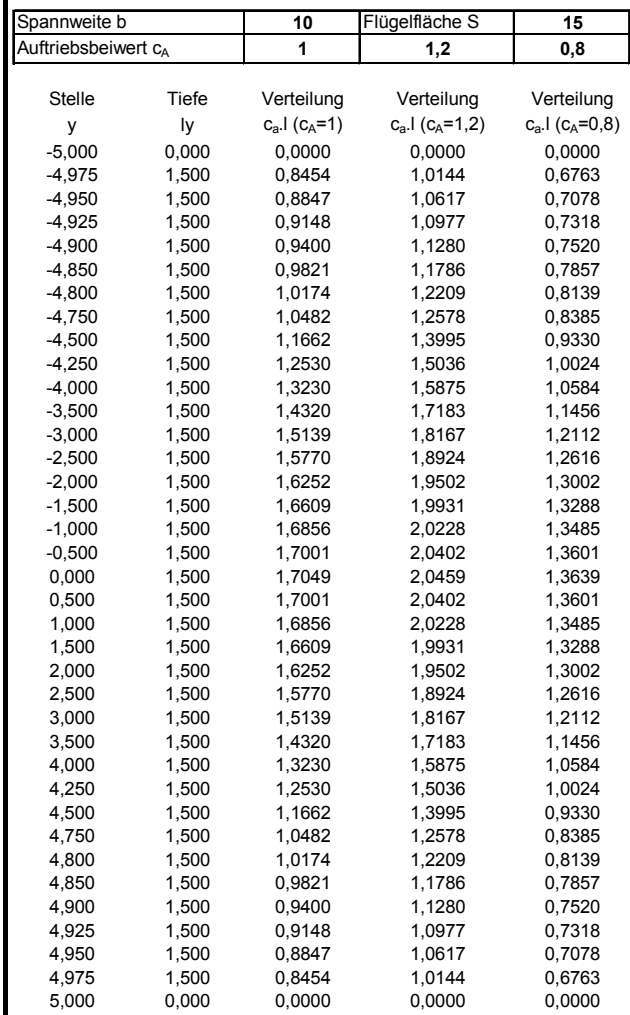

#### Tabelle 3/01

Gute Programme erlauben zumeist auch gleich eine Erstellung einer Grafik der Ergebnisse, sodass dies ungefähr so aussehen könnte:

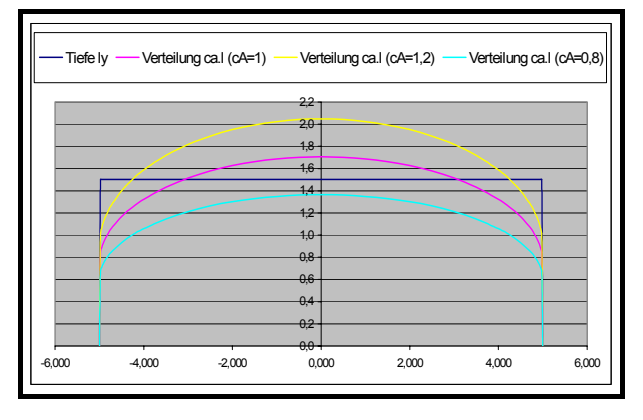

Diagramm 3/01

#### **3.5.6. Ermittlung des induzierten Widerstands**

Prandtl hat festgestellt, dass für die elliptische Auftriebsverteilung die Rechenergebnisse richtig sind, wenn man annimmt, dass vom Tragflügel jene Luftmenge verarbeitet wird, die durch einen gedachten Zylinder strömt, dessen Durchmesser D gleich der Spannweite b ist, und zusätzlich die Abwärtsgeschwindigkeit über die Spannweite konstant ist.

Im Kapitel 2.8.4. wurde bereits auf die Erklärung des Auftriebs nach dem Impulssatz eingegangen und in der Formel 02/30 seine Größe berechnet. Durch entsprechende Umstellung dieser Formel gilt dann für die nach unten gerichtete Geschwindigkeit w<sub>i</sub>:

$$
W_i = \frac{A}{V_s \cdot \rho}
$$

Für die Arbeit ist nach dem Energiesatz nach der Formel  $02/15$  und Formel  $02/14$  folgende Beziehung herzustellen:

$$
E = F \cdot s = \frac{m \cdot v^2}{2}
$$

Die Energie ist also gleich dem Produkt aus einer Kraft mal dem Weg bzw. gleich der Masse mal dem halben Quadrat der Geschwindigkeit der bewegten Masse.

Für F setzen wir den induzierten Widerstand W<sub>i</sub> ein und dividieren gleichzeitig durch die Zeit t, da wir mit der in der Zeiteinheit abgelenkten Luftmasse ms weiter rechnen wollen. Somit ergibt sich:

$$
W_i \cdot \frac{s}{t} = m_s \cdot \frac{W_i}{2}
$$

Die sekundlich strömende Masse m<sub>s</sub> ist gleich der Dichte mal dem Volumenstrom  $V_s$ ; demnach:

$$
W_i \cdot \frac{s}{t} = V_s \cdot \rho \cdot \frac{W_{i\infty}^2}{2}
$$

Für s/t wird v∞ eingesetzt, und beide Seiten der Gleichung durch dieses dividiert ergibt:

$$
W_i = \frac{m_s}{2 \cdot v_{\infty}} \cdot w_{i \infty}^2
$$

Nun wird nach der ersten Formel dieses Kapitels das Quadrat der Abwärtsgeschwindigkeit berechnet:

$$
W_{i\infty}^{2}=\frac{A^{2}}{V_{s}^{2}\cdot\rho^{2}}
$$

Folgen wir den eingangs gemachten Feststellungen von Prandtl, so ergibt sich für das durch den gedachten Zylinder strömende Volumen V<sub>s</sub>:

$$
V_s = S_z \cdot V_{\infty} = \frac{b^2 \cdot \pi}{4} \cdot V_{\infty}
$$

Setzt man die Ergebnisse der beiden letzten Formeln in die Formel für den induzierten Widerstand ein, so ergibt sich:

$$
W_{i} = \frac{S_{z} \cdot V_{\infty}}{2 \cdot V_{\infty}} \cdot \rho \cdot \frac{A^{2}}{S_{z}^{2} \cdot V_{\infty}^{2} \cdot \rho^{2}}
$$

gekürzt und vereinfacht erhält man für Wi :

$$
W_{i} = \frac{A^{2}}{2 \cdot \rho \cdot \frac{b^{2} \cdot \pi}{4} \cdot V_{\infty}^{2}}
$$
  
Formel 03/12

Da uns nicht sosehr der Wert des induzierten Widerstandes, sondern sein Beiwert  $c_{wi}$  interessiert darf analog zur Auftriebsformel 02/27 und den Formeln des Kapitels 2.9 für W<sub>i</sub> eingesetzt werden:

$$
W_{i} = c_{wi} \cdot q \cdot S_{\tau F} = c_{wi} \cdot \frac{\rho \cdot v_{\infty}^{2}}{2} \cdot S_{\tau F}
$$

daher:

$$
c_{W} \cdot \frac{\rho \cdot v_{\infty}^{2}}{2} \cdot S_{\tau F} = \frac{\left(c_{A} \cdot \frac{\rho \cdot v_{\infty}^{2}}{2} \cdot S_{\tau F}\right)^{2}}{2 \cdot \rho \cdot \frac{b^{2} \cdot \pi}{4} \cdot v_{\infty}^{2}}
$$

$$
\Rightarrow c_{W} \cdot \frac{\rho \cdot v_{\infty}^{2}}{2} \cdot S_{\tau F} = \frac{c_{A}^{2} \cdot \frac{\rho^{2} \cdot v_{\infty}^{4}}{4} \cdot S_{\tau F}^{2}}{2 \cdot \rho \cdot \frac{b^{2} \cdot \pi^{2}}{4} \cdot v_{\infty}^{2}}
$$

Nach Kürzen der Gleichung und Division der rechten Seite durch ρ,  $v_{\infty}$  und  $S_{TF}$  ergibt sich für den Beiwert:

$$
c_{Wi} = \frac{c_A^2 \cdot S_{TF}}{\pi \cdot b^2}
$$

Nachdem b<sup>2</sup>/S<sub>TF</sub> die Streckung  $\Lambda$  des Flügels ist gilt letztendlich für den Beiwert des induzierten Widerstands:

$$
c_{Wi} = \frac{c_A^2}{\pi \cdot \Lambda}
$$
  
Formel 03/13

Die Größe des induzierten Anstellwinkels ist aus Bild <mark>072</mark> ersichtlich, wo  $\alpha_{\rm i}$  im Kräftedreieck dA, W<sub>1</sub> und dR eingetragen ist. Der Tangens dieses Winkels ist W<sub>i</sub> durch den Auftrieb, bzw. wenn wir ihn im Bogenmaß angeben:

$$
\widehat{\alpha}_i = \frac{W_i}{A} \Leftrightarrow \frac{c_{wi}}{c_A}
$$

für den Beiwert des induzierten Widerstands wird das Ergebnis der Formel 03/13 eingesetzt:

$$
\widehat{\alpha}_{i} = \frac{\mathbf{c}_{A}^{2}}{\mathbf{c}_{A}}
$$

Nach Kürzen und Umstellung der Gleichung erhält man:

$$
\hat{\alpha}_i = \frac{c_A}{\pi} \cdot \frac{1}{\Lambda}
$$
  
Formel 03/14a

Oder in Graden angegeben:

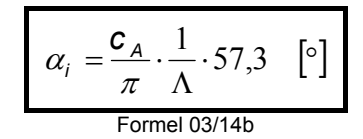

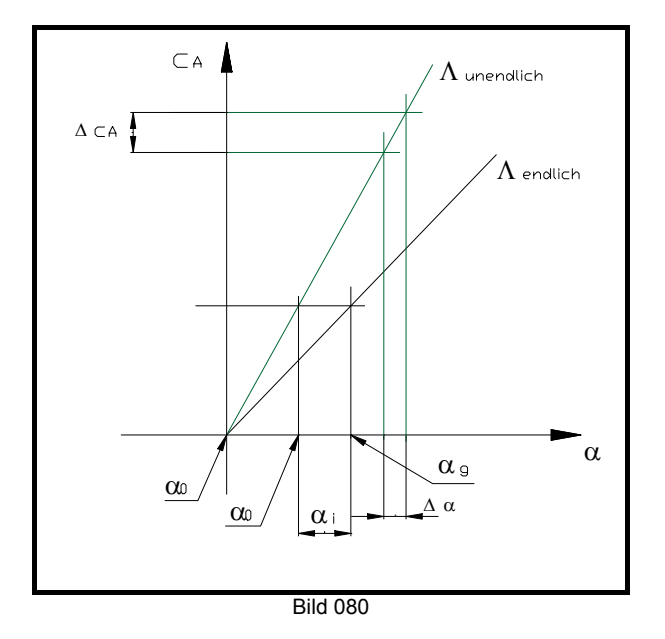

Das Bild 080 zeigt ein aufgelöstes Polardiagramm mit dem Verlauf von  $c_A$  über  $\alpha$ ; einmal für einen Flügel mit unendlicher Spannweite und einmal mit bestimmter Spannweite. Die Achse für den Auftriebsbeiwert ist durch den Anstellwinkelwert gelegt, bei dem c<sub>A</sub> gleich Null ist  $(\alpha_0)$ .

 $Es$  soll nun die Steigung des  $c<sub>A</sub>$ -Verlaufs für einen Elliptischen Flügel mit endlicher Spannweite, also einer bestimmten Streckung Λ berechnet werden. Für die Steigung gilt allgemein:

$$
c_A' = \frac{\Delta c_A}{\Delta \alpha} \Leftrightarrow \frac{dc_A}{\hat{d} \alpha}
$$
  
Formel 03/15

Solange wir uns im linearen Bereich der c<sub>A</sub>-Kurve befinden darf das Delta bzw. d auch weggelassen werden. Damit ergibt sich für einen elliptischen Flügel die Beziehung:

$$
c_{AeII} = \frac{c_A}{\hat{\alpha}}
$$

Stellt man die Formel 03/003 entsprechend um, so ist α bzw.  $α<sub>0</sub>$ :

$$
\alpha_g = \alpha_{\text{eff}} + \alpha_i
$$

(siehe auch Bild 072) – und es wird:

$$
C_{Aell} = \frac{C_A}{\hat{\alpha}_{eff} + \hat{\alpha}_i}
$$

Unter Berücksichtigung der Formel 02/39 ist der Gesamtauftriebsbeiwert eines Flügels mit endlicher Spannweite:

$$
c_{A\infty} = 2 \cdot \pi \cdot \eta \cdot \hat{\alpha}
$$

Nachdem ein Flügel mit endlicher Spannweite einen geringeren Auftrieb liefert, als einer mit unendlicher, muss für  $\alpha$  der tatsächlich wirksame Anstellwinkel  $\alpha_{\text{eff}}$  eingesetzt werden, sodass sich für den Auftriebsbeiwert

$$
\mathbf{C}_{\mathbf{A}} = 2 \cdot \pi \cdot \eta \cdot \hat{\alpha}_{\text{eff}}
$$

ergibt. Daraus kann nun der effektive Anstellwinkel berechnet werden:

$$
\widehat{\alpha}_{\text{eff}} = \frac{c_A}{2\pi\eta}
$$

Dieses Ergebnis und das Ergebnis der Formel 03/14 wird nun zur Berechnung von  $C_{AeII}$ eingesetzt:

$$
c_{Aell} \equiv \frac{c_A}{\frac{c_A}{2\pi\eta} + \frac{c_A}{\pi} \cdot \frac{1}{\Lambda}} = \frac{c_A}{\frac{c_A}{\pi} \cdot \left(\frac{1}{2\eta} + \frac{1}{\Lambda}\right)}
$$

$$
\pi \qquad \pi \qquad \pi \qquad \pi \cdot \Lambda
$$

$$
= \frac{\pi}{\frac{1}{2\eta} + \frac{1}{\Lambda}} = \frac{\pi}{\frac{\Lambda + 2\eta}{2\eta\Lambda}} = \frac{\pi \cdot \Lambda}{\frac{\Lambda + 2\eta}{2\eta}}
$$

und weiter:

$$
c_{\text{Aell}}' = \frac{\pi \cdot \Lambda}{\frac{\Lambda}{2\eta} + 1}
$$
  
Formel 03/16

#### **Beispiel:**

Gegeben sei der Anstieg des Auftriebsbeiwerts eines Flügels für unendliche Streckung mit einem Profilwirkungsgrad von η=1,03 und einem  $α_0$  von -2°.

Gesucht werden die Polarenkurven für verschiedene Flügelstreckungen bei elliptischer Auftriebsverteilung.

Wir errechnen zuerst c<sub>A</sub>' bzw. dc<sub>A</sub>/d $\alpha$  für unendliche Streckung nach Formel 02/39:

$$
c_A' = 2 \cdot \pi \cdot 1,03 = 6,4717
$$

Dann werden die c<sub>A</sub>'-Werte für die einzelnen Streckungen nach Formel 03/16 ermittelt und die Anstellwinkel für  $c_A=1$  gerechnet.

$$
\alpha = \frac{c_A}{c_A} \cdot 57.3 = \frac{1}{c_A} \cdot 57.3 \quad [\circ]
$$

Die Rechenergebnisse sind in der Tabelle 3/02 dargestellt. Zusätzlich wurden die c<sub>A</sub>-Werte für jede Streckung bei einem Anstellwinkel von 10° berechnet, um eine Aussage über die Abhängigkeit von  $C_A$  mit  $\Lambda$  darstellen zu können.

$$
c_A = c_A \cdot \frac{\alpha}{57,3} = c_A \cdot \frac{10}{57,3}
$$

| Λ           | $\overline{c_{A}}$ | $\alpha$ bei c <sub>A</sub> =1 | $c_A$ bei $\alpha$ =10° |
|-------------|--------------------|--------------------------------|-------------------------|
| 3           | 3,8370             | 14,9337                        | 0,6696                  |
| 5           | 4,5833             | 12,5018                        | 0,7999                  |
| 8           | 5,1465             | 11,1339                        | 0,8982                  |
| 10          | 5,3662             | 10,6779                        | 0,9365                  |
| 12          | 5,5235             | 10,3739                        | 0,9640                  |
| 15          | 5,6902             | 10,0699                        | 0,9931                  |
| 20          | 5,8673             | 9,7659                         | 1,0240                  |
| 25          | 5,9790             | 9,5835                         | 1,0435                  |
| 30          | 6,0558             | 9,4619                         | 1,0569                  |
| 35          | 6,1119             | 9,3751                         | 1,0667                  |
| 40          | 6,1547             | 9,3099                         | 1,0741                  |
| 100         | 6,3411             | 9,0364                         | 1,1066                  |
| 200         | 6,4057             | 8,9452                         | 1,1179                  |
| 400         | 6,4385             | 8,8996                         | 1,1237                  |
| 800         | 6,4551             | 8,8768                         | 1,1265                  |
| 1600        | 6,4634             | 8,8654                         | 1,1280                  |
| 10000       | 6,4703             | 8,8558                         | 1,1292                  |
| 100000      | 6.4715             | 8.8541                         | 1,1294                  |
| L=unendlich | 6,4717             | 8,8540                         | 1,1294                  |

Tabelle 3/02

Damit können die Kurven für cA gezeichnet werden. Nachdem der geometrische Anstellwinkel für den Wert  $c_A=0$  bei  $-2^\circ$ angenommen wurde, ist der Schnittpunkt der Ordinatenachse (c<sub>A</sub>-Achse) bei α<sub>eff</sub>=2°.

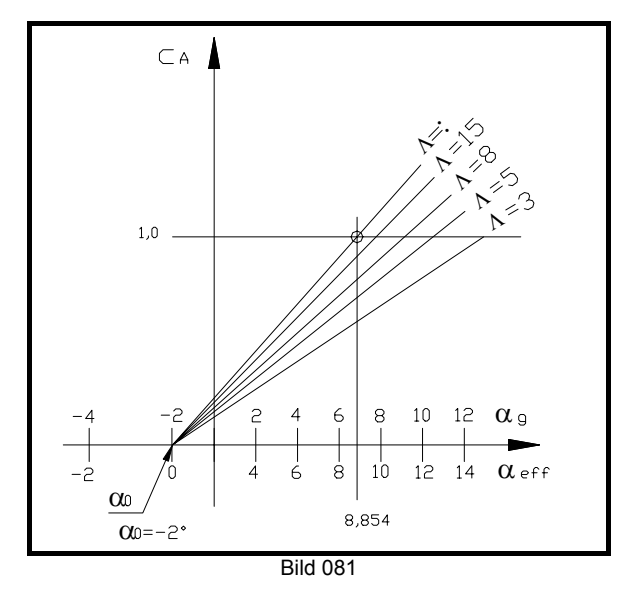

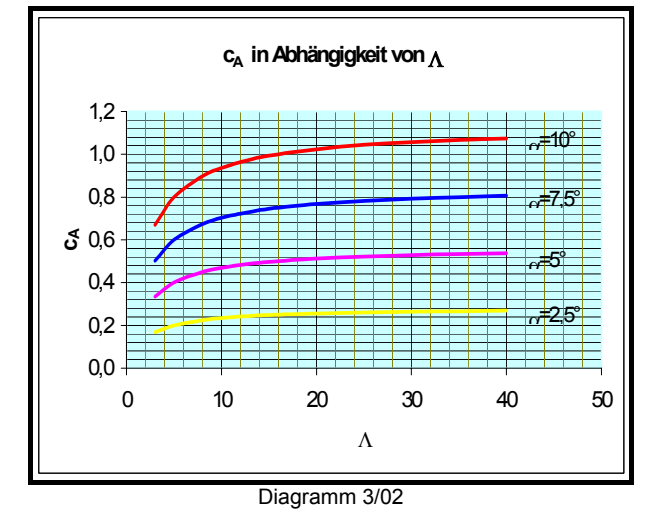

Aus Diagramm 3/02 ist ersichtlich, dass die Auftriebsbeiwerte nicht linear bei einer Erhöhung der Flügelstreckung anwachsen. Der Zuwachs an

cA für Streckungen Λ>30 ist nur mehr gering. Mit kleiner werdenden Anstellwinkeln, also auch kleineren c<sub>A</sub>-Werten verflachen die Kurven immer mehr. Für  $c_A=0$  wird die Kurve zu einer Geraden, bzw. kann überhaupt nicht mehr definiert werden, da zwischen Flügelober- und Unterseite kein Druckausgleich mehr stattfinden muss, folglich keine Randwirbel, und auch kein induzierter Widerstand vorhanden ist. Eine Erhöhung der Flügelstreckung macht also nur bis zu einem gewissen Grad Sinn. Flugzeuge, die hauptsächlich bei kleinen Anstellwinkeln – im Reiseflug – betrieben werden profitieren nicht besonders von einer großen Flügelstreckung (Siehe hiezu Kapitel 3.1.).

Bei Segelflugzeugen sind Streckungen bis Λ=40 durchaus üblich. Wie später noch gezeigt werden wird ist einer beliebigen Vergrößerung der Streckung aus Festigkeitsgründen eine Grenze gesetzt, da die Konstruktionen nicht mehr in der Lage sind die auftretenden Biegemomente zu tragen. Im Segelflugzeugbau ist die derzeit bekannte größte Streckung 51,33 (Typ: "eta" – entwickelt von Dr. Ing. Reiner Kickert Braunschweig).

Für Modellflugzeuge, die ja im Vergleich zu manntragenden Flugzeugen langsam fliegen und auch relativ klein sind ist zusätzlich die Re-Zahl und ihr Einfluss auf die Strömungsverhältnisse zu beachten. Große Streckungen ergeben, solange ihr Grundriss nicht rechteckig ist, zwangsläufig geringe Flügeltiefen am Flügelende. Dabei kann sehr leicht die Re-Zahl unter den kritischen Wert fallen. Neben einem erheblichen Anstieg des Profilwiderstands in diesem Bereich kann dies unter Umständen zu totalen Strömungsabriss führen und das Modell wird unfliegbar. (siehe Kapitel 2.5.)!

## **3.5.7. Gesamtwiderstandsbeiwert des Flügels**

Zunächst soll der Verlauf des induzierten Widerstandes (bzw. Beiwerts) in Abhängigkeit vom Auftriebsbeiwert dargestellt werden. Wir wollen dies wiederum für verschiedene Λ-Werte ermitteln. Die Berechnung erfolgt nach Formel 03/13.

Für Flügel mit unendlicher Streckung steht im Nenner des Bruchs unendlich und daher wird der Beiwert des induzierten Widerstands immer Null sein, unabhängig davon, wie groß der Auftriebsbeiwert c<sub>A</sub> auch sein mag. Für alle anderen Λ-Werte ergeben sich parabelförmige Verlaufskurven des c<sub>Wi</sub>-Wertes, die ihren Scheitelpunkt im Ursprung des Koordinatensystems haben. (Bild 082).

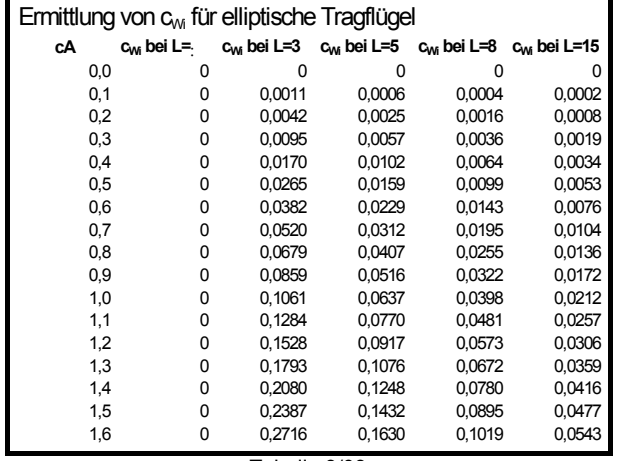

Tabelle 3/03

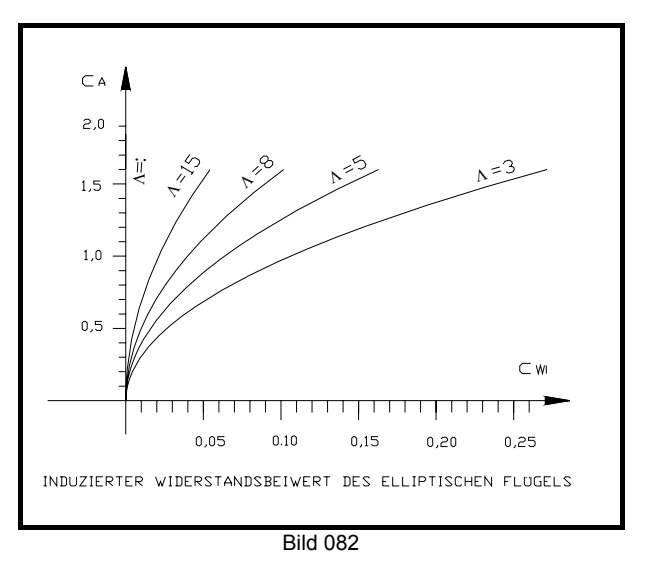

Um für einen Flügel das Lilienthalsche Polardiagramm vollständig zeichnen zu können ist unter Beachtung des Maßstabs auf graphischem Wege der für die Streckung maßgebliche c<sub>Wi</sub>-Wert zu addieren.

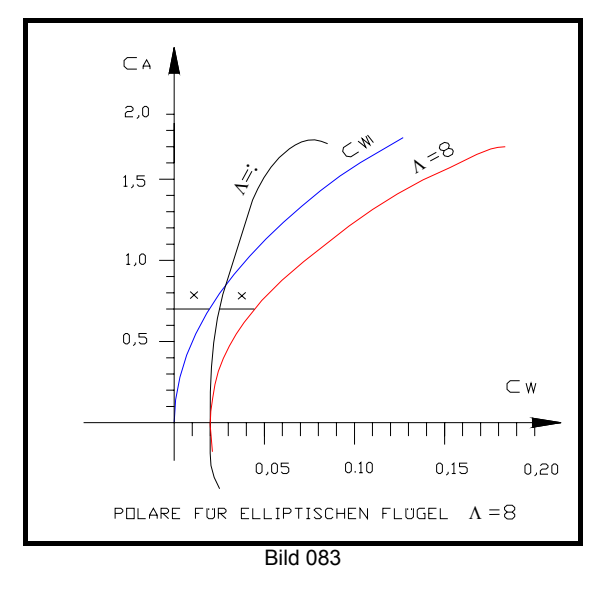

Die Kurven für den Widerstandsbeiwert lassen sich auch algebraisch für neue Streckungswerte der Flügel berechnen. Gegeben sei also der Widerstandsbeiwert eines Flügels (1). Gesucht wird der Widerstandsbeiwert für einen neuen Flügel (2). Nachdem sich der gesamte Beiwert für einen Flügel aus der Summe des Profil- und des Anteils aus dem Induzierten Widerstands ergibt, kann geschrieben werden:

$$
c_{W1} = c_{Wp} + c_{Wi1}
$$

$$
c_{W2} = c_{Wp} + c_{Wi2}
$$

Wegen der Änderung der Streckung Λ ändert sich also der Beiwert des induzierten Widerstands. Die Größe dieser Änderung ist:

$$
\Delta c_{wi} = c_{w_2} - c_{w_1}
$$
  
=  $c_{w_p} + c_{w_{i2}} - (c_{w_p} + c_{w_{i1}})$   
=  $c_{w_p} + c_{w_{i2}} - c_{w_p} - c_{w_{i1}}$ 

Nachdem c<sub>Wp</sub> aus der Gleichung herausfällt ist die Änderung tatsächlich die Differenz zwischen dem Beiwert  $c_{\text{Wi}}$  des Flügels (2) minus dem  $c_{\text{Wi}}$  des Flügels (1). Setzt man nun in die Gleichung für ∆cWi das Ergebnis der Formel 03/13 unter Berücksichtigung der entsprechenden Indizes ein, so ergibt sich:

$$
\Delta c_{wi} = \frac{c_A^2}{\pi \cdot \Lambda_2} - \frac{c_A^2}{\pi \cdot \Lambda_1}
$$

$$
= \frac{c_A^2}{\pi} \cdot \left(\frac{1}{\Lambda_2} - \frac{1}{\Lambda_1}\right)
$$

Setzen wir dieses Ergebnis in den eingangs gemachten Ansatz ein folgt:

$$
c_{W2} - c_{W1} = \frac{c_A^2}{\pi} \left( \frac{1}{\Lambda_2} - \frac{1}{\Lambda_1} \right)
$$
  
\n
$$
\Rightarrow
$$
  
\n
$$
c_{W2} = c_{W1} + \frac{c_A^2}{\pi} \left( \frac{1}{\Lambda_2} - \frac{1}{\Lambda_1} \right)
$$
  
\n
$$
\frac{\text{Formel } 03/17}{\text{Formel } 03/17}
$$

Analog zu dieser Formel ändert sich der Anstellwinkel:

$$
\alpha_2 = \alpha_1 + \frac{c_A}{\pi} \cdot \left(\frac{1}{\Lambda_2} - \frac{1}{\Lambda_1}\right)
$$
  
Formel 03/18

## **3.5.8. Rechenmethode für Tragflügel mit nicht elliptischer Auftriebsverteilung**

Für die Berechnung von c<sub>Wi</sub> und  $\alpha_i$  bei nicht elliptischen Tragflügelgrundrissen und damit nicht mehr elliptischer Auftriebsverteilung werden die Formeln 03/13 und 03/14 mit entsprechenden Korrekturfaktoren erweitert, die aus Windkanal und Modellmessungen gewonnen wurden. Eine Sammlung solcher Ergebnisse wurde in einem DVL-Bericht (Deutsche Versuchsanstalt für Luftfahrt E.V.) in Bericht Nr. 15 von Dipl. Ing. Fiecke, 1956 veröffentlicht.

Für den Beiwert des Induzierten Widerstandes lautet die Formel:

$$
c_{wi} = \frac{c_A^2}{\pi} \cdot \frac{1}{\Lambda} \cdot (1 + \delta_g)
$$
  
Formel 03/19

Für den induzierten Anstellwinkel:

$$
\alpha_i = \frac{c_A}{\pi} \cdot \frac{1}{\Lambda} \cdot (1 + \tau_g)
$$
  
Formel 03/20

Diagramme für die Ermittlung der δ**g** und τ**g** Werte nach "Glauert" und "Kleinwächter" sind auf den nächsten Seiten dargestellt, sodass diese dort abgelesen, beziehungsweise errechnet werden können.

Für den Einfluss der Gestaltung der Flügelenden ist ebenfalls ein Diagramm angeschlossen. Dabei wird das in obige Formeln einzusetzende Λ**geom** um ein im Diagramm ausgewiesenes ∆Λ erhöht bzw. erniedrigt.

$$
\Lambda = \Lambda_{geom} + \Delta \Lambda
$$

Inzwischen gibt es eine größere Zahl von Rechenprogrammen mit denen die Auftriebsverteilung für beliebige Flügelgrundrisse bequem am PC gerechnet werden können. Diese "neueren" Rechnungen sind in ihren Ergebnissen gut verwertbar. Die hier dargestellte Methode zeigt zu große Anstiege des Auftriebsbeiwerts.

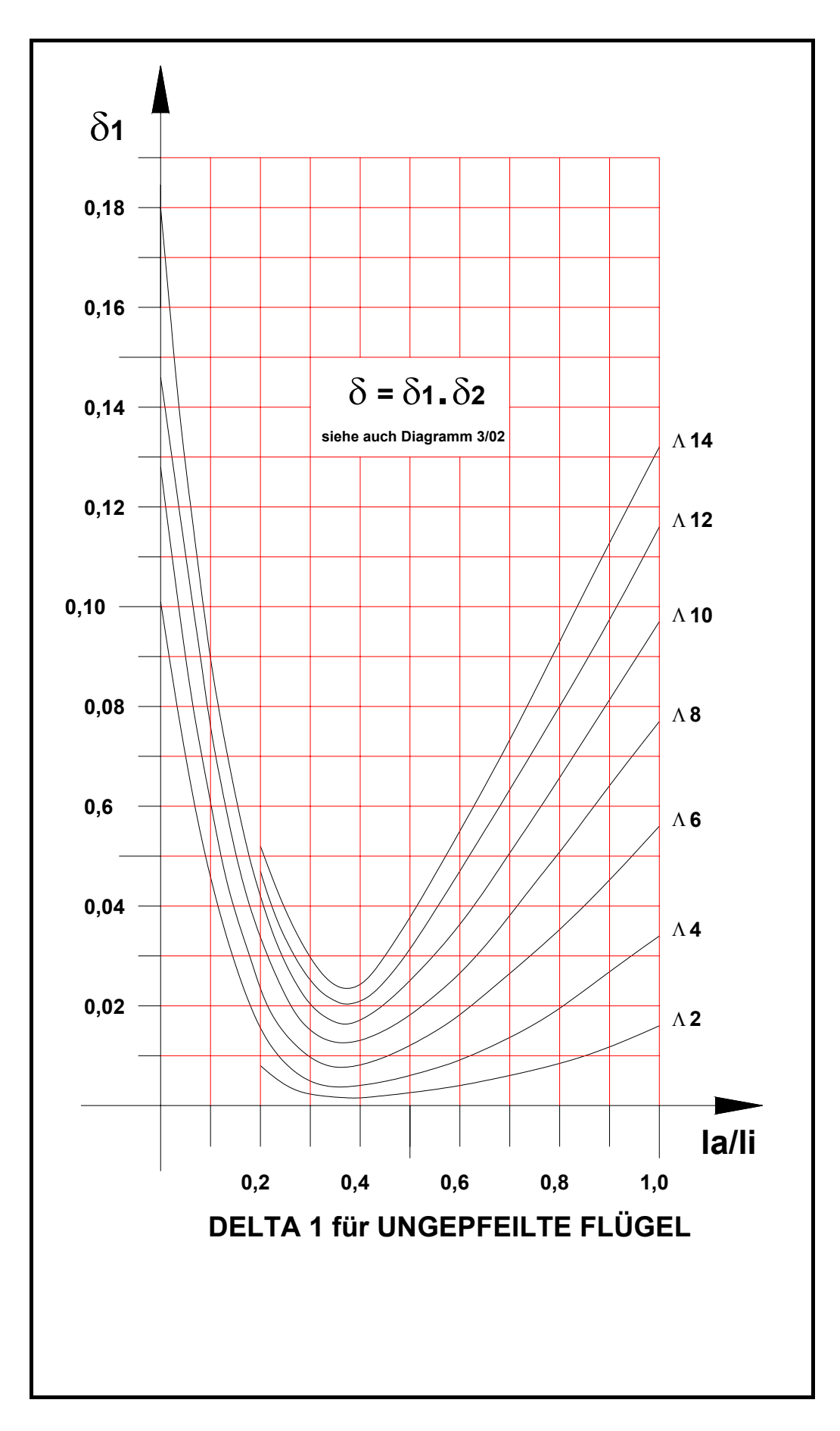

FLUGWISSEN MBS-Luftfahrttechnik

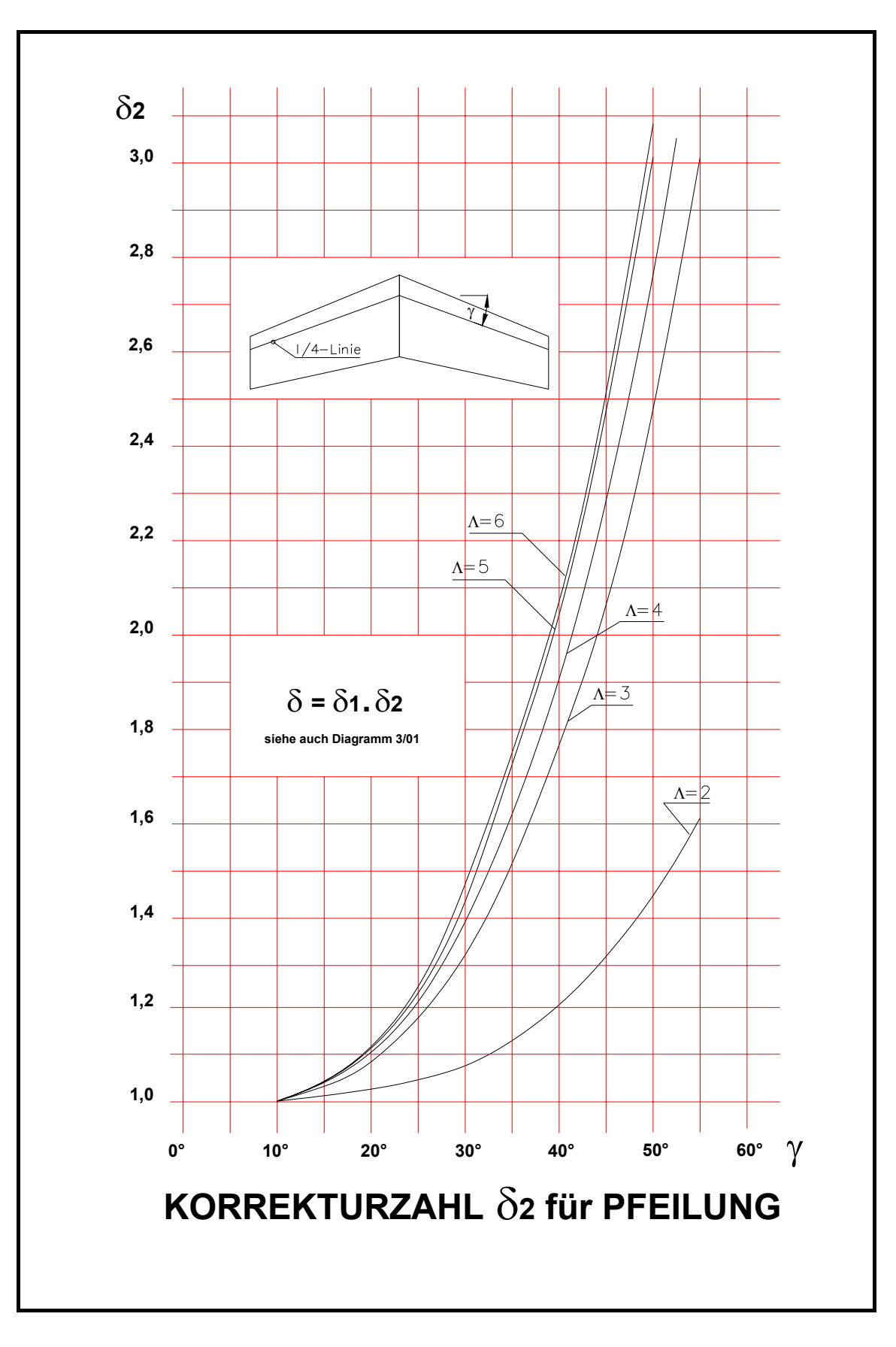

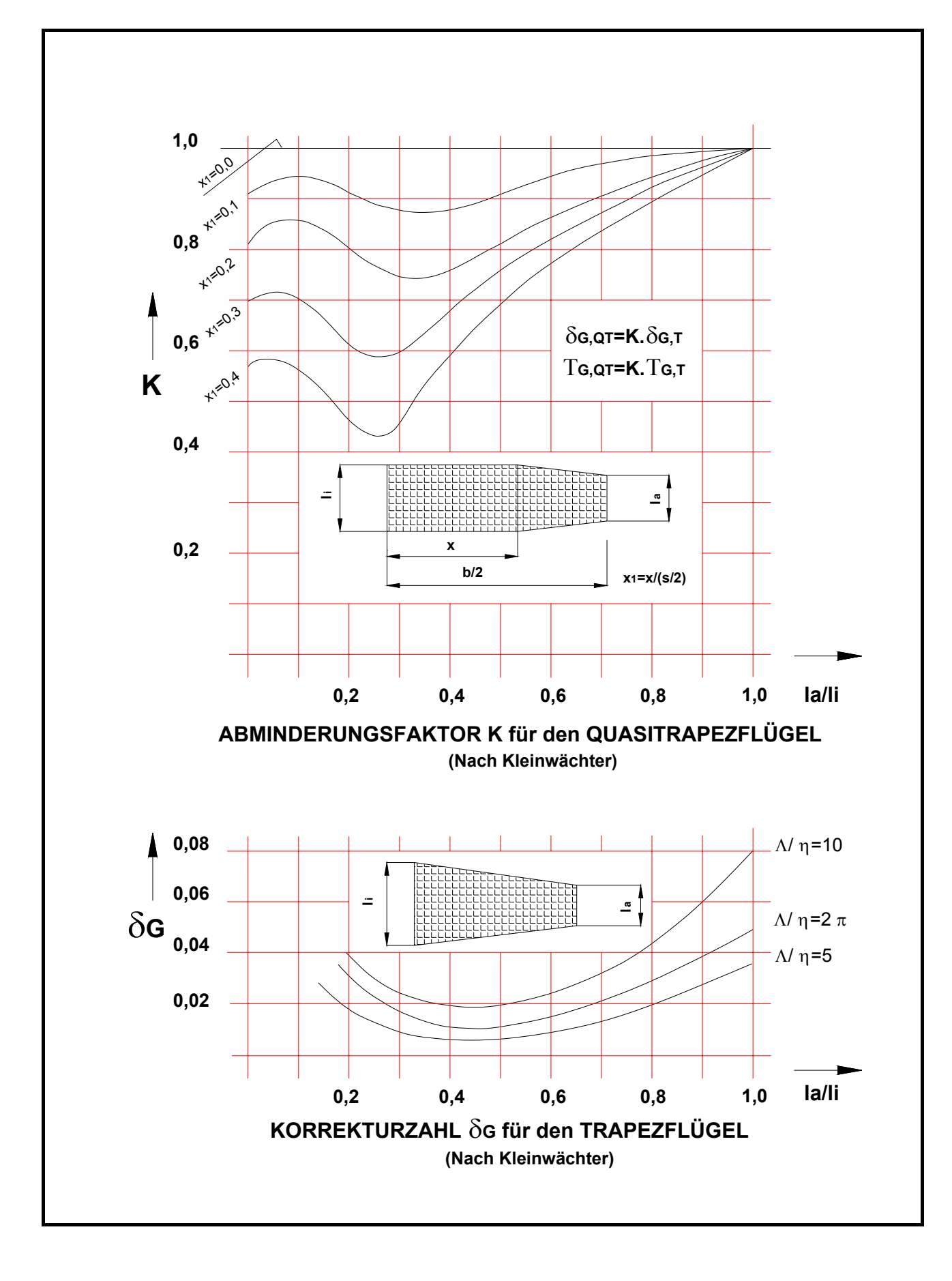

FLUGWISSEN MBS-Luftfahrttechnik

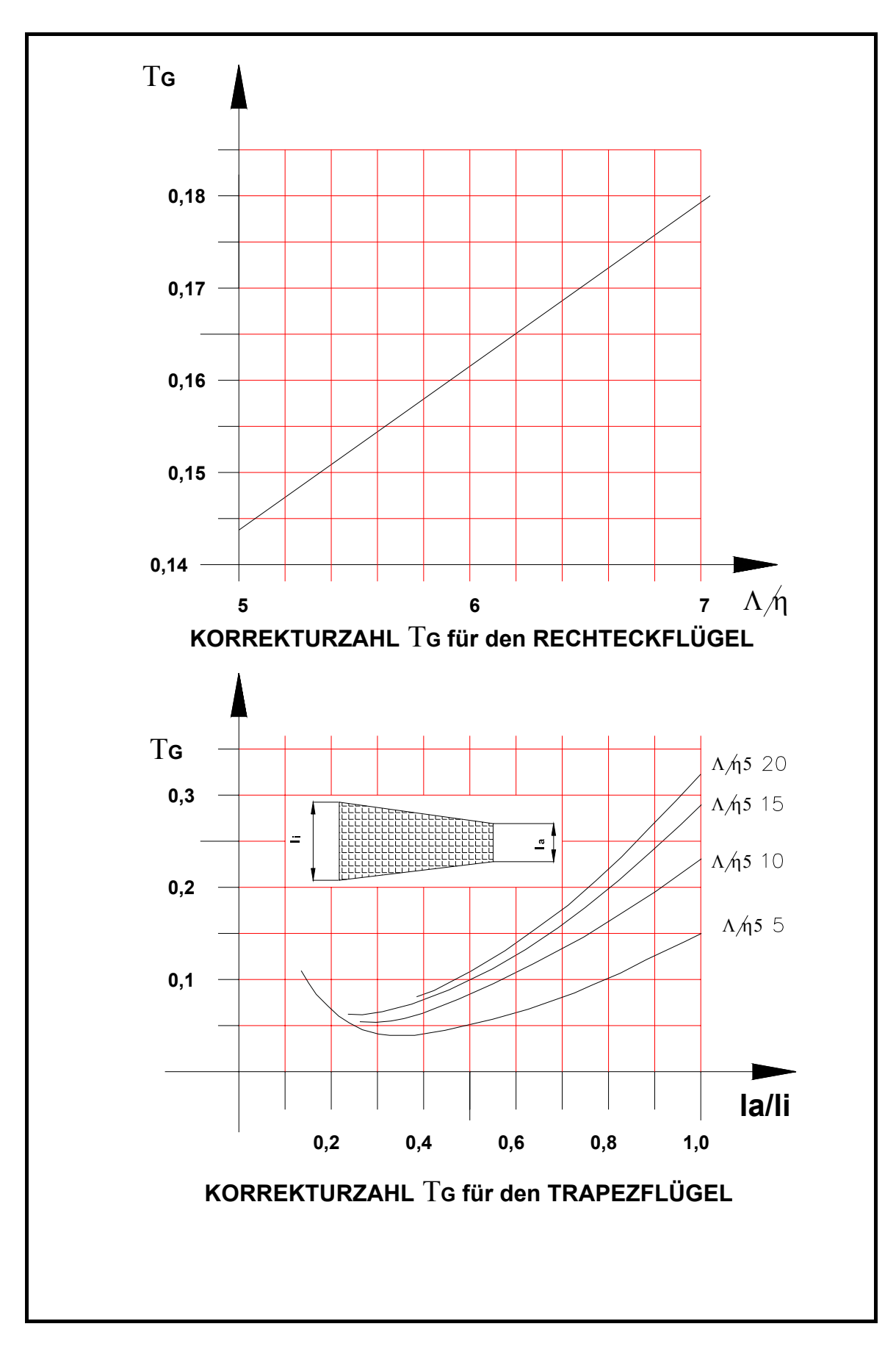

# **EINFLUSS DER FLÜGELENDFORM AUF WIRKSAME STRECKUNG**

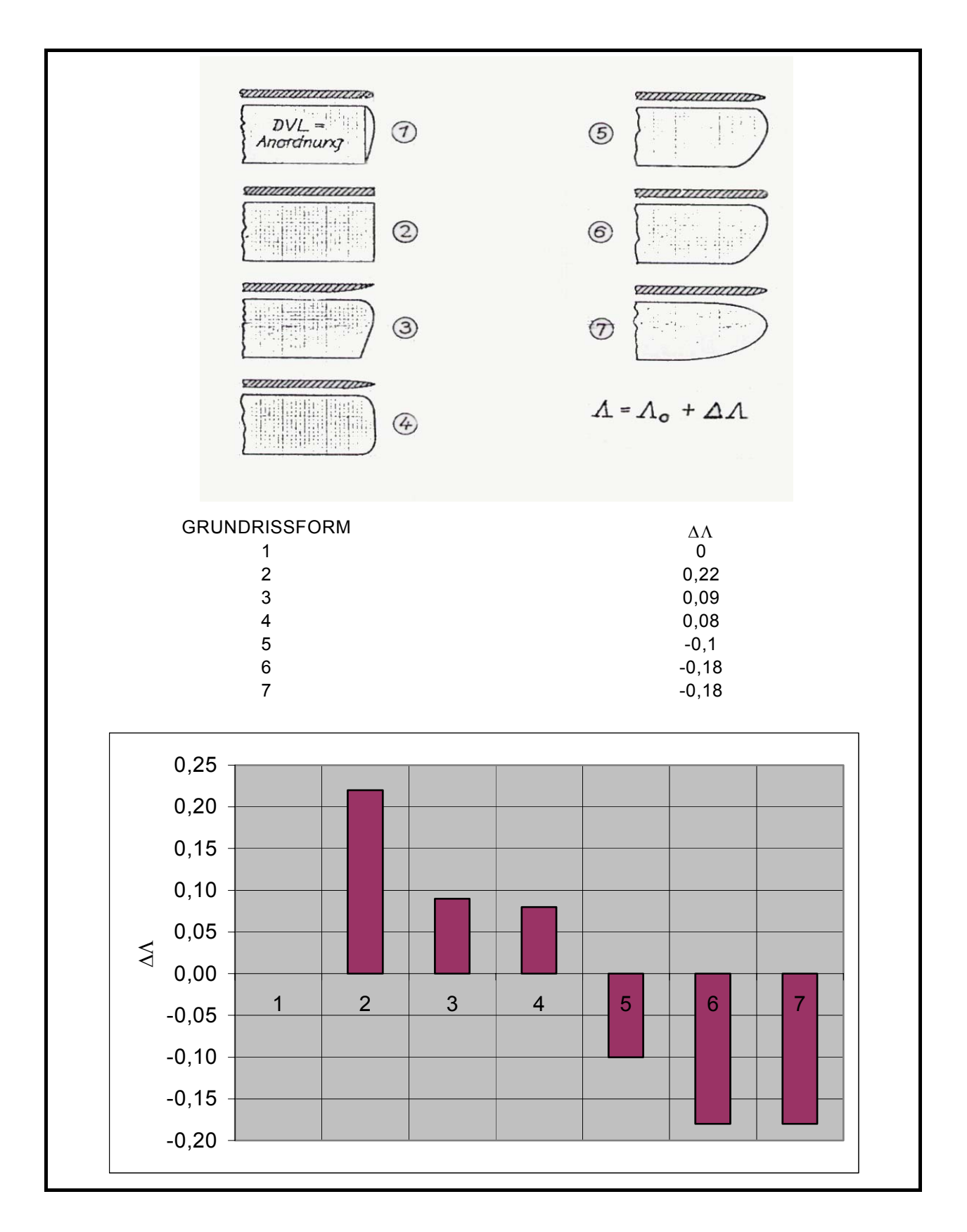

Analog zu der im Kapitel 3.5.7. durchgeführten Ableitung für die Formeln 03/17 und 03/18 ergeben sich für beliebige Flügelgrundrisse die nachfolgenden Formeln, wenn man die Beiwerte der vorstehenden Diagramme verwendet.

$$
\mathbf{C}_{W2} = \mathbf{C}_{W1} + \frac{\mathbf{C}_{A}^{2}}{\pi} \cdot \left( \frac{1 + \delta_{G2}}{\Lambda_{2}} - \frac{1 + \delta_{G1}}{\Lambda_{1}} \right)
$$
  
Formel 03/21

$$
\widehat{\alpha}_i = \widehat{\alpha}_{i1} + \frac{\mathbf{C}_A}{\pi} \cdot \left( \frac{1 + T_{\mathbf{G}2}}{\Lambda_2} - \frac{1 + T_{\mathbf{G}1}}{\Lambda_1} \right)
$$

Formel 03/22

Für den Anstieg der Auftriebskurve cA' gilt für den nichtelliptischen Tragflügel:

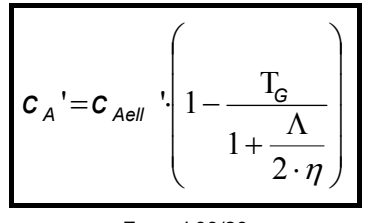

Formel 03/23

## **3.6. VERHALTEN VON TRAGFLÜGELN BEI HOHEN AUFTRIEBSWERTEN:**

Je mehr der Anstellwinkel eines Flügels erhöht wird, um so größer wird der Auftrieb bis er den maximal möglichen Auftriebsbeiwert cAmax. erreicht. Da das gesamte wirksame c<sub>A</sub> von der Verteilung der einzelnen Beiwerte c<sub>a</sub> und der jeweiligen Flügeltiefe abhängig ist ergibt sich je nach Grundrissform an unterschiedlichen Stellen der Zustand, dass das lokale  $c_a$  rechnerisch einen Wert erreichen müsste, der jenseits des maximal möglichen des Flügelprofils liegt. Der lokal wirksame Anstellwinkel ist größer, als der für den maximalen Auftriebsbeiwert, damit ist also der überzogene Flugzustand an dieser betrachteten Flügelstelle erreicht. Auch wenn einzelne Teile des Flügels nicht mehr "arbeiten", ist durchaus noch Auftrieb vorhanden und das Flugzeug muss noch lange nicht vollständig überzogen sein.

Welche Teile des Flügels zuerst Ablöseerscheinungen der Strömung erfahren zeigt das nachfolgende Bild in schematischer Darstellung.

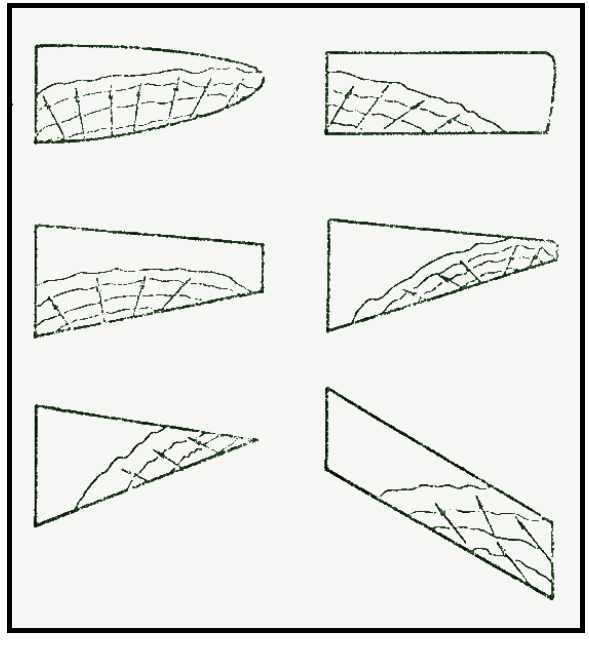

Bild 084

Wie gut ersichtlich ist, hat der aerodynamisch günstigste Flügelgrundriss, der elliptische, der ja auch eine elliptische Auftriebsverteilung hat, das ungünstigste Überziehverhalten. Die Strömung beginnt über die gesamte Spannweite gleichmäßig abzulösen. Am besten schneidet der Flügel mit rechteckigem Grundriss ab, da die ersten Ablösungen der Strömung zur Rumpfmitte hin erfolgen, die Strömung an den Flügelenden daher wesentlich länger erhalten bleibt. Das Flugzeug wird also bei der Annäherung an den überzogenen Flugzustand länger um die Längsachse steuerbar bleiben. Bei Modellen muss hier nochmals vor geringen Flügeltiefen an den Flächenenden gewarnt werden, da kleine Re-Zahlen auftreten können (Auftriebsbeiwerte sinken, laminare Ablösungen müssen erwartet werden).

# **3.7. TRAGFLÜGELVERWINDUNG– SCHRÄNKUNG**

Eine Verwindung des Tragflügels liegt dann vor, wenn die Flügelschnitte zwischen Flügelmitte und dem Flügelende nicht geometrisch ähnlich sind, bzw., wenn sie ähnlich sind, ihre Sehnen zueinander nicht parallel liegen. Ändert sich lediglich das Flügelprofil, so wird dies nicht ganz richtig "aerodynamische Verwindung, bzw. Schränkung" genannt, wohingegen bei gleichen

Profilen deren Sehnen zueinander einen Winkel einschließen von "geometrischer Verwindung-Schränkung" gesprochen wird. Von der Wirkung her ist es allerdings immer eine aerodynamische Verwindung. Eine Kombination unterschiedlicher Profile zusammen mit einer Verwindung ihrer Sehnen ist natürlich auch möglich.

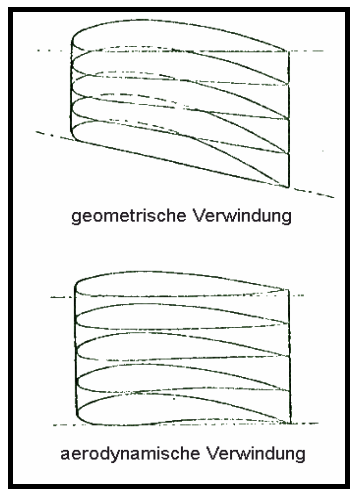

Bild 085

Aus zwei Gründen wird eine Flügelverwindung gebaut:

a) um bei einer nicht elliptischen Verteilung der Flügeltiefe eine elliptische Auftriebsverteilung zu erzwingen.

b) um das Überziehverhalten eines Flügels positiv zu beeinflussen.

Wenn man beispielsweise einen Flügel mit rechteckigem Grundriss außen negativ und innen positiv verwindet, so kann für einen vorgegebenen Anstellwinkel  $\alpha$  bzw. einen bestimmten Auftriebsbeiwert c<sub>A</sub> eine elliptische Auftriebsverteilung erzwungen werden, da ja der lokal wirksame c<sub>a-</sub> Wert dadurch innen vergrößert und außen verringert wird. Die Größe der Beeinflussung des Auftriebs wird lediglich im Sturzflug sichtbar. In diesem Fall muss der Gesamtauftrieb bzw.  $c<sub>A</sub>$ gleich Null sein. Im Sturzflugfall ergibt eben der negativ verwundene Flügelteil gerade soviel Abtrieb, wie der positive Innenteil Auftrieb liefert.

Um nun für einen bestimmten Auftriebsbeiwert des verwundenen Flügels die Auftriebsverteilung zu ermitteln kann man auf graphischem Weg die Verteilung von  $\alpha$  entlang der Spannweite auftragen (∆α=f(y)). Durch Multiplikation mit der jeweiligen Flügeltiefe l an der Stelle y erhält man die Auftriebsverteilung  $c_{a}I_{v}$  für den Sturzflug bei  $c_{A}=0$ . Dies ist die sogenannte "Nullverteilung".

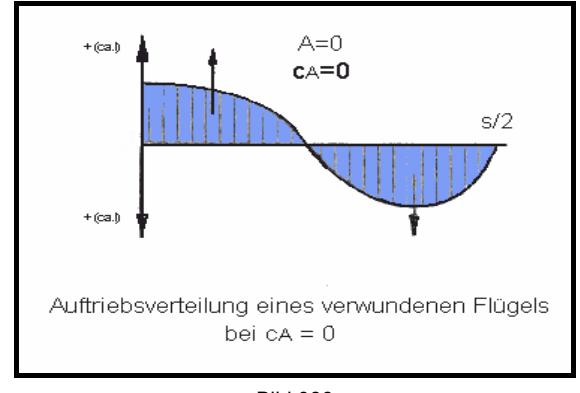

Bild 086

Addiert man nun die Auftriebsverteilung des selben Flügels, die sich ergeben würde, wenn er nicht verwunden wäre,- man spricht von der "Normalverteilung"- , zum Ergebnis der Nullverteilung , so erhält man für jeden beliebigen Auftriebsbeiwert die Verteilung entlang der Spannweite.

Die sich ergebende Auftriebsverteilung des verwundenen Tragflügels wird, je nach dem wie die Nullverteilung aussieht, immer nur für einen einzigen Auftriebsbeiwert eine elliptische Verteilung ergeben, die hinsichtlich des induzierten Widerstands ja die günstigste Verteilung wäre. Es ist daher Sache des Konstrukteurs, die Verwindung so zu wählen, dass für den gewünschten Einsatzzweck des Flugzeugs, und dem dabei auftretenden bzw. erforderlichen Auftriebsbeiwert gerade dann eine elliptische Auftriebsverteilung erreicht wird.

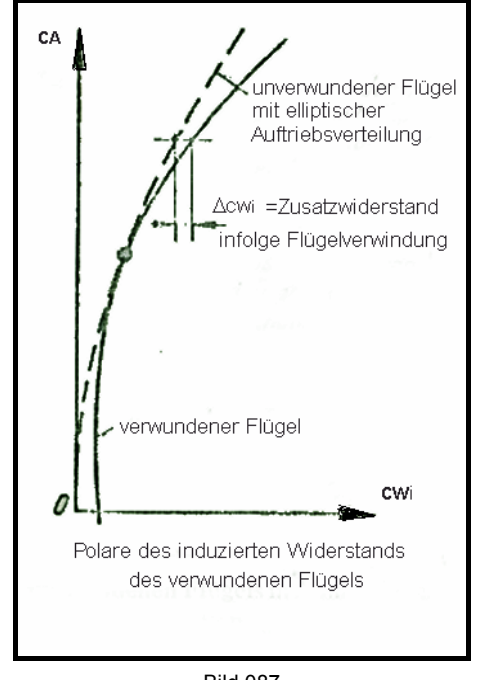

Bild 087